J 研究会報告資料:2014(平成 26)11 月

複素平面:「三角形の重心と一つの頂点の座標を与えて、原三角形を求めよ」

中野 嘉弘 (92 歳翁、札幌市・J 会員) 2014/11/16

0: 「Yahoo! Japan 知恵袋 Q&A」の質問題 (2014/11/7)に、複素数平面上に

重心 G、座標 g = 5j4 を持つ正三角形 ABC がある。

頂点 A の座標 a = 3j2 である時、他の頂点 B とC の複素座標 b と c を求めよ。」

回答者は 2 名、「正三角形」にこだわる一人と、他に「それは不必要」とし、未だ

ベストアンサーは決まらない。

これまでの考察を J 言語流に纏めたので、J 研究会メンバーに御披露したい。

入門的資料には、本稿末尾の文献 \*1)がある。

 Norman Thomson 著 J: The Natural Language for Analytic Computing (2001)pp.179-186 , Chapter21: Complex Numbers である。

1: 複素ベクトルの回転:

・ 頂点 B の件:

重心 G を中心にして、頂点 A を、120 度だけ、反時計方向 anti-clockwise に

回転すれば が得られる。

・回転 rotation 関数

数学書の式 exp(iθ) = cosθ+i\*sinθ 、

**J の関数 csj=. ^@j. (虚数単位 j 付き の表示で)** 

実数部と虚数部を分離する関数 +. があるので、

cs=: +.@^@j. ( 虚数単位 j 付かずの表示で) も可能。

度数からラヂアンへの変換関数 dtor=: %@180@o.

例) 120 度は 2 \* pi % 3 radian 故、

dtor 120 -> 2.0944 。そして、

csj 2.0944 -> \_0.500004j0.866023

 実践作業では、重心 G を中心にすれば、頂点 A の座標は (a - g) = \_2j\_2 で あり、反時計回転の結果は、

(a - g)ip \_0.500004j0.866023 -> 2.732038j\_0.732038。

此処に ip は、 ベクトルや行列の内積関数で ip =: +/ . \* で定義済み。

さらに、重心値を加えて、

2.732038j\_0.732038 + g -> 7.73205j3.26796 が、原座標系での頂点 B

の複素座標 b である。

・・頂点 C の件:

重心値を加算する前の状態で、さらに、回転角 120 度だけ、反時計方向回転を

追加すれば良い。即ち、

2.73205j\_0.732038 ip \_0.500004j0.866023 -> \_0.732074j2.73204 。

再び、重心値を加算して \_0.732074j2.73204 + g -> 4.26793j6.73204

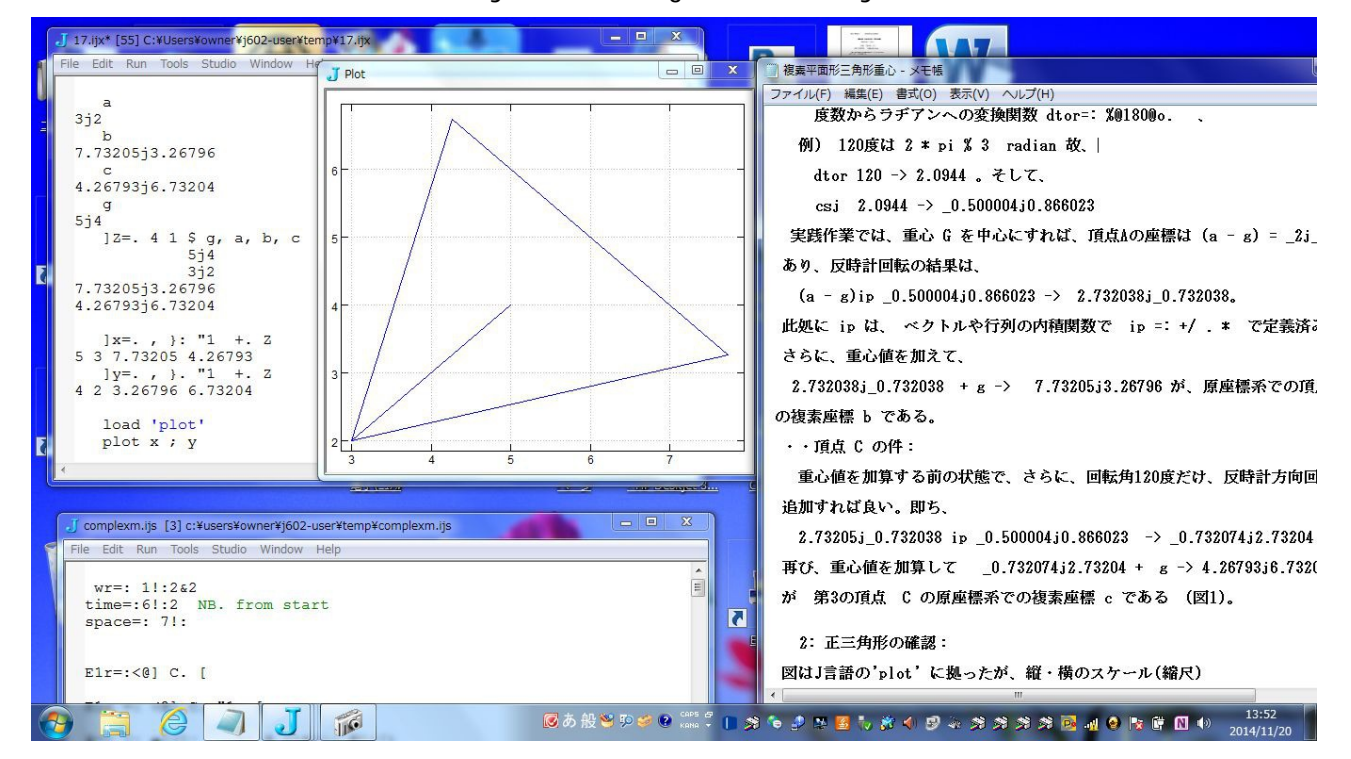

が 第 3 の頂点 C の原座標系での複素座標 c である (図 1)。

2: 正三角形の確認:

 作図は J 言語の'plot' に拠ったが、縦・横のスケール(縮尺)が等しいとは限 らぬので、正三角形は目視だけで安心は出来ない。 数値的に計算もしよう。

Tho m son(文献 \*1)に拠れば、複素数の関数で、

絶対値 mag =: {.@\*. と 偏角 amp =: {:@\*. があるので、比較しよう。

三角形の辺長、AB = mag (b - a) =

mag (7.73205j3.26796- 3j2) = 4.89898 。

他の 2 辺長 BC = mag (b-c) = 4.89898 、

CA = mag (c - a) = 4.89898 で、3 者は確かに、等しいので、期待通り、

正三角形である。

3: 正三角形 と 限らぬ場合:

3.1 ベクトルのサイズを変更する関数 trans の例がある。

5 4 1 ip trans 1 1 -> 6 5 1

左辺の先頭の (5 4) は ベクトル 5j4 (今は重心座標)を、右側の (1 1)

相当(実部で 1 単位、虚部で1単位分づつだけ)の拡大の操作をする。

その回数が、ip の直前の 1 である。

その結果は、実部が 5->6, 虚部で 4 -> 5 となる。

記録として回数をも示したのが、6 5 1 の最後の数 1 である。

3.2 今の重心の例では、

頂点 A と重心 G を結んで、その先に 1 単位づつ延長した事を意味する。 即ち、

頂点 A に向かい合う対辺の中点 Ma、その座標は、6j5 を示したのである。

同様にして、頂点 B の対辺の中点座標 Mb は、計算式

5 4 1 ip trans \_1 1 -> 4 5 1 から 4j5 と判る。

これらを結べば、頂点 C が作図出来る。

 また、辺 AB の中点座標 Mc は、明らかに 5j2 である。対する頂点 C の座標 c は、先の中点 Mc と 重心 G を結んで、y 方向に 2 単位分 延長すれば良い。

 即ち、trans 関数を使えば、5 4 2 ip trans 0 2 -> 5 8 2 であり、 座標は c = 5j8 である (図 2)。

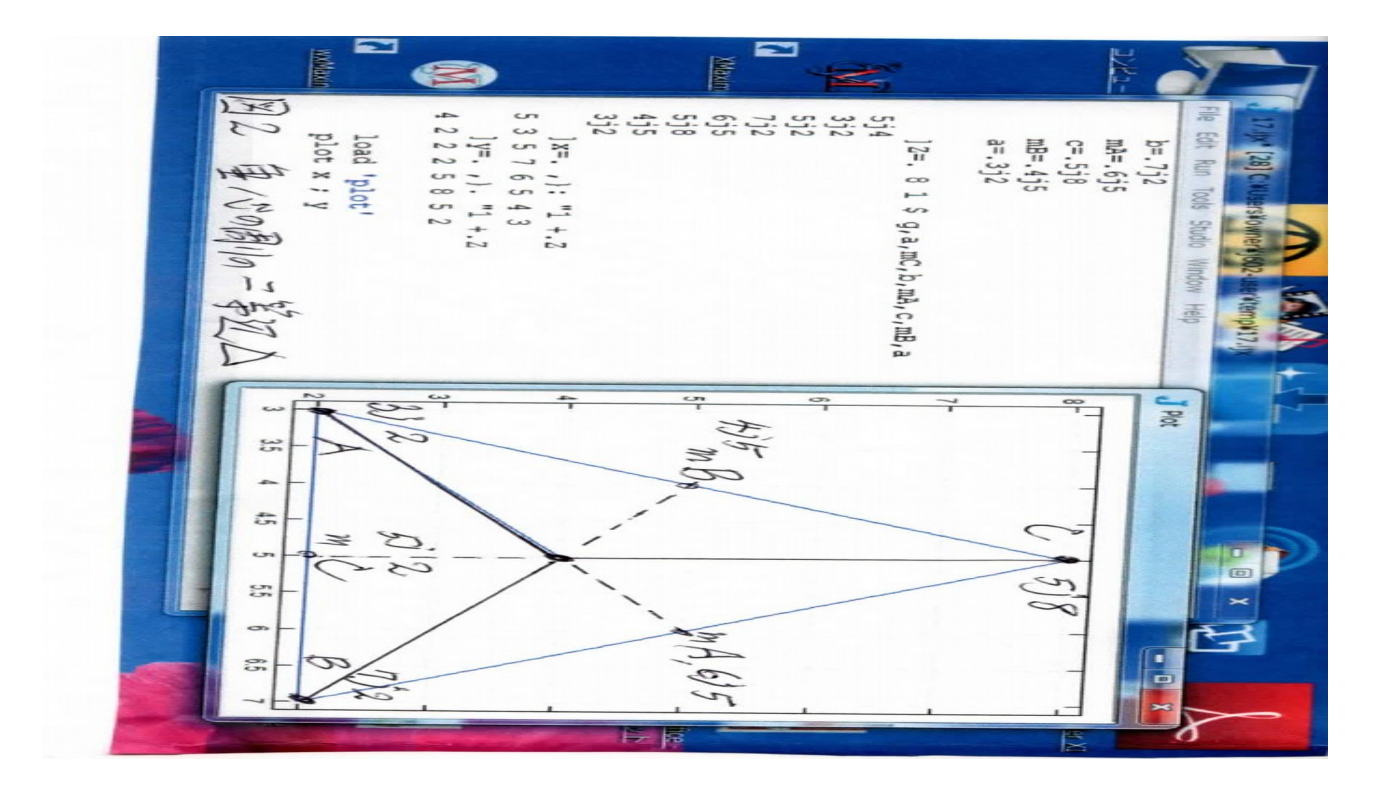

結果は二等辺三角形であり、正三角形とは限らない。

辺長 AB = mag (7j2 - 3j2) = 4 、

- $\overline{\mathcal{Z}}$  天 AC = mag (5j8 3j2) = 6.32456 、
- 辺長 BC = mag (7j2 5j8) = 6.32456 。

確かに、二等辺三角形である。

 白状すれば、この解は、質問文中の条件文、「正三角形」の 4 文字を読み飛ばした そそっかしい私のものであった。

4: ベクトル三角形の作図(plot)

簡単な例を先にやろう。

4.1 二等辺三角形の場合

ベクトル座標、重心 G(g= 5j4)、頂点 A (a= 3j2)、

 $B(b= 7j2)$ , C (c= 5j8). 全体 Z と 実数部 x、虚数部 y の分離抽出:  $]Z=. +. (a, g, c, b)$  3 2 5 4 5 8 7 2 ]  $x = .$  }: "1 Z -> 3 5 5 7 . ] y =. }. "1 Z -> 2 4 8 2 。 load 'plot' plot (3 5 5 3 7 5) ; ( 2 4 8 2 2 8) 相当が plot される (図 2)。 記号; は セミコロン です。 一見、正三角形に見えるが、実は 縦横の尺度が不等なのである。 4.2 正三角形の場合 ベクトル座標は、 重心 G(5j4)、 頂点 A (3j2)、 B (7.732j3.26795), C (4.26794j6.73204)。 前項同様にして、 x3=.5 3 7.732 6 5 4.26794 5 3 3 4.26794 6 y3=.4 2 3.26795 5 4 6.73204 4 2 2 6.73204 5 plot x3 ; y3 から、plot される(図 4)。 縦横の尺度が不等の問題があるので、図は概念的な 場合が多い事に注意せよ。

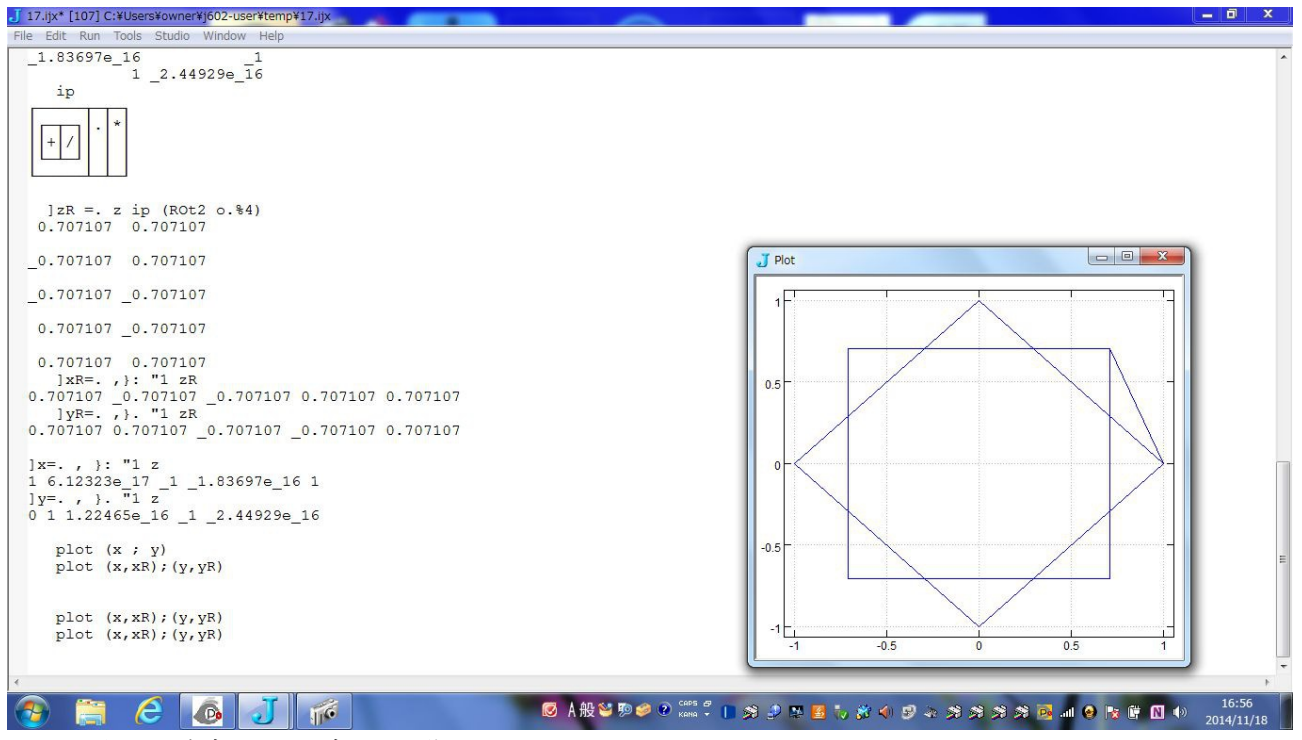

5: ベクトル多角形(正n 角形)の作図

正七角形 の プロット作業の例を、 そのまま、貼り付けて置く (図 3) 。

プログラムの最初は、

n=.7 、 k =. i.(n+1) として、

 $z = . \csc o.k*(2\%)$ 

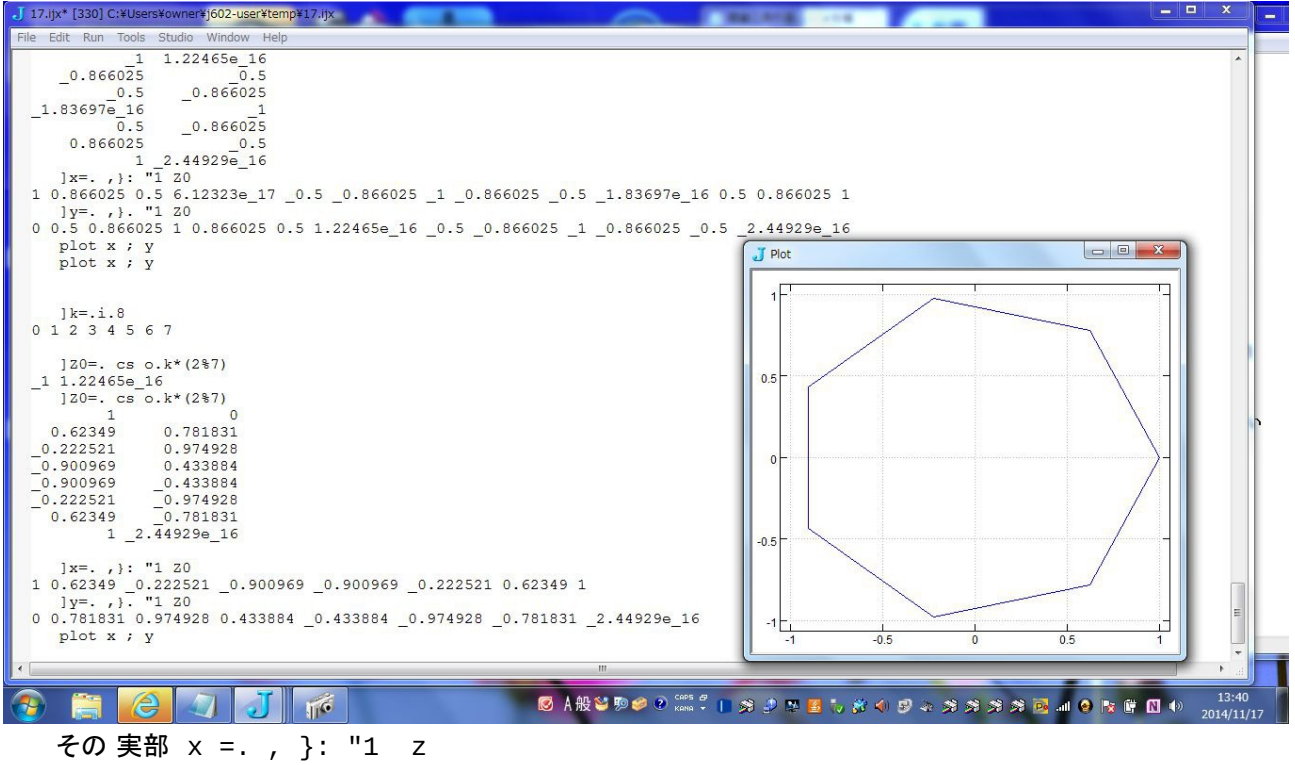

その 虚部 y =. , }. "1 z

load 'plot'、 plot x ; y

とするだけで良い。

なお、正八角形ならば、

 $k = i$ . 9

z =. cs o.k%8 としてスタートする 。

また、正六角形ならば、

 $k = i$ . 7

z =. cs o.k%6 で出発する。 色々、トライされたい。

6: 正方形回転図形

上記の方法で、正方形等の作図をする時は、回転図形の所謂、菱形と正方形

とを合成されて出力したい場合もある。 それらの処理法の例を示す。

 $n = 4$ 

- ]k=. i.(n+1)
- $]z=$ . cs o.  $k*(2\%n)$
- $] x = . , }$   $]$ : "1 z ]  $y = . ,$   $\}$ . "1 z

ここまでは、菱形を生産する。

正方形は、先の z を 45 度回転するを要する。

即ち、

 $]zR = . z$  ip (ROt2  $0.%4$ )

文献 1 の Thomson の回転関数 rot2 を、1ケ所 コンマに改訂した関数

ROt2 =: cs, (|.&cs &-)/. を、私は用いている。

その 45 度回転結果の zR は、

0.707107 0.707107

- \_0.707107 0.707107
- \_0.707107 \_0.707107
- 0.707107 \_0.707107
- 0.707107 0.707107 。
- あとは以前通りで、
	- $] \times R = . , }$ : "1 zR
- 0.707107 \_0.707107 \_0.707107 0.707107 0.707107 と

]yR=. ,}. "1 zR

- 0.707107 0.707107 \_0.707107 \_0.707107 0.707107 。
- これを、以前の x や y の後にに繋いで、
- plot ( x, xR) ; ( y, yR) の形で プロットすれば良い)。

菱形:座標(1,0)から一周し、次いで正方形:座標(0.707107) から一周が、

繋がれて描かれている (図 4) 。

なお、図 2 の二等辺三角形に、同様な回転(90 度)を描き込むのも、面白い

事です。

(ヒント: 横向き二等辺三角形を、90 度回転、 zR=. z ip (ROt2 o.%\_6)

したものを続けて実行せよ。)

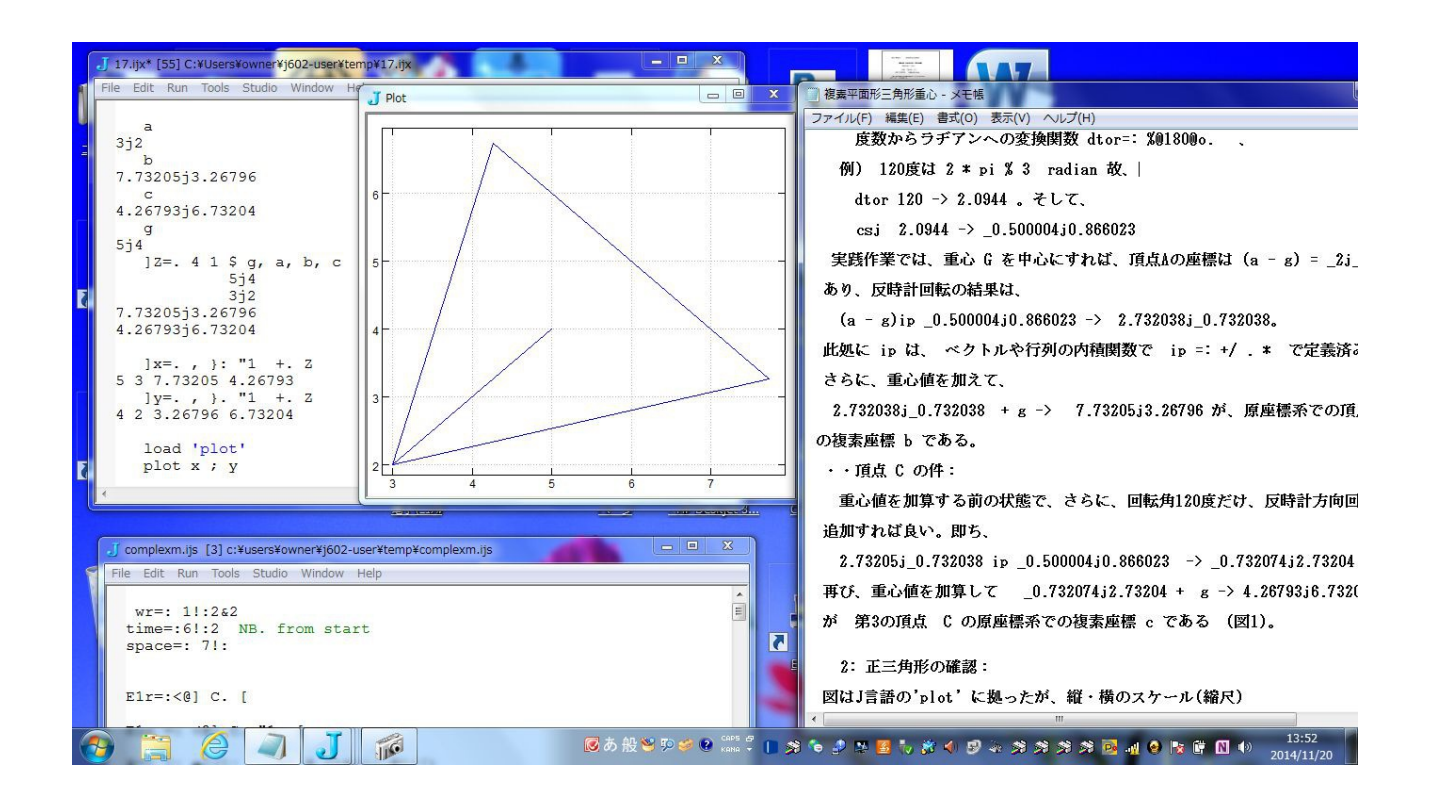

## 7: むすび

初等幾何学の図形操作に J 言語を利用するのは面白い。

## 文献・参考書

\*1) Norman Thomson 著

J: The Natural Language for Analytic Computing

2001, Reserch Studies Press Ltd.

Baldock, Hertfordshire, England.

Chapter21: Complex Numbers pp. 179-186 。

図 1 重心の周りの正三角形

図 2 重心の周りの二等辺三角形

図 3 正七角形

図 4 回転形(菱形と正方形)